#### **Java vlákna (threads)**

**Paralelně proveditelné jednotky (vlákna) jsou objekty s metodou run, jejíž kód může být prováděn souběžně s jinými takovými metodami a s metodou main, ta je také vláknem. Metoda run se spustí nepřímo vyvoláním start( )** 

**Jak definovat třídy, jejichž objekty mohou mít paralelně prováděné metody?** 

- **1. jako podtřídy třídy Thread (je součástí java.lang balíku, potomkem Object)** 
	- **2. implementací rozhrani Runnable**

#### **ad1.**

**class MyThread extends Thread //1.Z třídy Thread odvodíme potomka (s run metodou) {public void run( ) { . . .}** 

```
 . . . 
} 
. . . 
MyThread t = new MyThread( ); //2.Vytvoření instance této třídy potomka 
. . . 
------------------------------------------------------------ 
ad2. 
class MyR implements Runnable //1.konstruujeme třídu implementující Runnable 
{public void run( ) { . . .} 
  . . . 
} 
. . . 
MyR m = new MyR( ); // 2.konstrukce objektu teto třídy (s metodou run) 
Thread t = new Thread(m); //3.vytvoření vlákna na tomto objektu 
//je zde pouzit konstruktor Thread(Runnable threadObjekt) 
. . . 
--------------------------------------------------------------------------- 
V obou případech vlákno t se spustí až provedením příkazu testart();
Třída Thread má řadu metod např.: 
final void setName(String jméno) //přiřadí vláknu jméno 
                             zadání jména lze i Thread(Runnable jmR, String jméno) 
final String getName( ) //vrací jméno vlákna 
final int getPriority( ) //vrací prioritu | vlákno t vlákno jiné
final void setPriority(int nováPriorita) 
final boolean isAllive( ) //zjišťuje živost vlákna
```
**void run( ) static void sleep(long milisekundy)//uspání vlákna**  void start() konec t

#### **…**

**. . .** 

**Rozhraní Runnable má jen metodu run( ) Když uživatelova vlákna nepřepisují ostatní metody Znázornění efektu join (musí přepsat jen run), upřednostňuje se runnable**

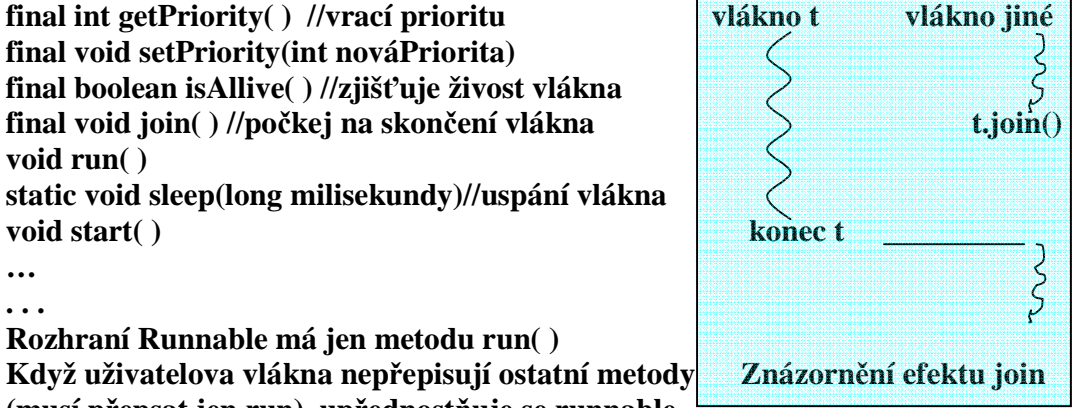

```
class MyThread implements Runnable {//př.1R(3)Vlakna implem.Runnable
   int count; 
  String thrdName; 
   MyThread(String name) { //objekty z myThread mohou být konstruktoru 
     count = 0; //předány s parametrem String 
     thrdName = name; //retezec slouzici jako jmeno vlakna 
  } 
     public void run() { // vstupni bod vlakna 
     System.out.println(thrdName + " startuje."); 
     try { //sleep může být přerušeno InterruptedException 
       do { 
         Thread.sleep(500); 
         System.out.println("Ve vlaknu " + thrdName + 
                             ", citac je " + count); 
         count++; 
       } while(count < 5); 
     } 
     catch(InterruptedException exc) {//nutno ošetřit přerušeni spani 
       System.out.println(thrdName + " preruseny."); 
     } 
     System.out.println(thrdName + " ukonceny."); 
   } 
} 
class Vlakno { 
   public static void main(String args[]) { 
     System.out.println("Hlavni vlakno startuje"); 
     //1.Nejdříve konstruujeme MyThread objekt. Má metodu run(), ale 
     MyThread mt = new MyThread("potomek"); //ostatní met.vlákna nemá 
     //2.Pak konstruuj vlakno z tohoto objektu, tím mu dodáme start(),… 
     Thread newThrd = new Thread(mt); 
     //3.Az pak startujeme vypocet vlakna 
     newThrd.start(); //ted běží současně metody main a run z newThrd 
     do { 
       System.out.print("*"); 
       try { 
         Thread.sleep(100); sleep je stat. metoda Thread, kvalifikovat 
 } 
       catch(InterruptedException exc) {//nutno ošetřit přerušeni spani 
         System.out.println("Hlavni vlakno prerusene."); 
 } 
     } while (mt.count != 5); 
     System.out.println("Konci hlavni vlakno"); 
   } 
} //při opakovaném spouštění se výsledky mohou lišit (rychlostní závislosti)
```

```
2 PGS Paralelní©2018
```
**class MyThread extends Thread { // pr. 1T(3a)Vlakna dtto, ale děděním z Thread int count;** 

```
 MyThread(String name) { 
  super(name); //volá konstruktor nadtřídy a předá mu parametr jméno vlákna 
 \textbf{count} = 0;
 }
```

```
 public void run() { // vstupni bod vlakna 
   System.out.println(getName() + " startuje."); // getName() vraci jmeno vlakna 
   try { 
    do { 
     Thread.sleep(500); 
     System.out.println("Ve vlaknu " + getName() + 
                 ", citac je " + count); 
     count++; 
    } while(count < 5); 
   } 
   catch(InterruptedException exc) {//nutno ošetřit přerušeni spani 
    System.out.println(getName() + " prerusene."); 
 } 
   System.out.println(getName() + " ukoncene."); 
  } 
} 
class Vlakno { 
  public static void main(String args[]) { 
   System.out.println("Hlavni vlakno startuje"); 
   // Nejdříve konstruujeme MyThread objekt. 
   MyThread mt = new MyThread("potomek"); //objekt mt je vlákno, má jméno 
                                                   //potomek, nemusí mít ale žádné 
   // Az pak startujeme vypocet vlakna 
   mt.start(); 
   do { 
    System.out.print("*"); 
    try { 
     Thread.sleep(100); //Kvalifikace je nutna 
    } 
    catch(InterruptedException exc) {//nutno ošetřit přerušeni spani 
     System.out.println("Hlavni vlakno prerusene."); 
    } 
   } while (mt.count != 5); 
   System.out.println("Konci hlavni vlakno"); 
  } 
}
```

```
class MyThread implements Runnable {//př.2R(4)Vlakna Modifikace: 
// vlákno se rozběhne v okamžiku jeho vytvoření 
// jméno lze vláknu přiřadit až v okamžiku spuštění 
   int count; 
   Thread thrd; //odkaz na vlákno je uložen v proměnné thrd 
   // Uvnitř konstruktoru vytváří nove vlakno konstruktorem Thread. 
   MyThread(String name) { 
     thrd = new Thread(this, name);//vytvoří vlákno a přiřadí jméno 
     count = 0; //Konstr.Thread lze různě parametrizovat 
    thrd.start(); //startuje vlakno rovnou v konstruktoru(nedoporuceno) 
   } 
   // Začátek exekuce vlakna 
   public void run() { 
     System.out.println(thrd.getName() + " startuje "); 
     try { 
       do { 
         Thread.sleep(500); 
         System.out.println("V potomkovi " + thrd.getName() + 
                             ", citac je " + count); 
         count++; 
       } while(count < 5); 
     } 
     catch(InterruptedException exc) { 
      System.out.println(thrd.getName() + " preruseny."); 
 } 
     System.out.println(thrd.getName() + " ukonceny."); 
   } 
} 
class VlaknoLepsi { 
   public static void main(String args[]) { 
     System.out.println("Hlavni vlakno startuje"); 
     MyThread mt = new MyThread("potomek"); //v konstruktoru se i spustí 
     do { 
       System.out.print("*"); 
       try { 
         Thread.sleep(100); 
       } 
       catch(InterruptedException exc) { 
         System.out.println("Hlavni vlakno prerusene."); 
 } 
     } while (mt.count != 5); 
     System.out.println("Hlavni vlakno konci"); 
   } 
} //tisky z této modifikace jsou stejné jako předchozí
```
**class MyThread extends Thread { // pr. 2T(5)Vlakna-totez jako 4Vlakna ale dedenim z Thread int count;** 

 **//není třeba referenční proměnná thrd. Třída MyThread bude obsahovat instance mt MyThread(String name) {** 

```
 super(name); // volá konstruktor nadtřídy, předává mu jmeno vlakna jako parametr 
\textbf{count} = 0;
```

```
 start(); // startuje v konstruktoru, jelikož odkazuje na sebe, tak není nutná kvalifikace 
 }
```

```
 public void run() { //v potomkovi ze Thread musíme předefinovat run() 
 System.out.println(getName() + " startuje");
```

```
 try { 
  do {
```
**}** 

**}** 

```
 Thread.sleep(500); //zde kvalifikace neni nutna, protože jsme v potomkovi ze Thread 
     System.out.println("V " + getName() + 
                 ", citac je " + count); 
     count++; 
    } while(count < 5); 
   } 
   catch(InterruptedException exc) { 
    System.out.println(getName() + " prerusene"); 
 }
```

```
 System.out.println(getName() + " ukoncene"); 
 }
```

```
class DediThread { To není potomek Thread, vytváří se v ní "potomek" 
  public static void main(String args[]) { 
   System.out.println("Hlavni vl.startuje");
```

```
 MyThread mt = new MyThread("potomek");
```

```
 do { 
   System.out.print("*"); 
   try { 
    Thread.sleep(100); //zde je nutna kvalifikace 
   } 
   catch(InterruptedException exc) { 
    System.out.println("Hlavni vl. prerusene"); 
   } 
  } while (mt.count != 5); 
  System.out.println("Hlavni vl. konci"); 
 }
```

```
class MyThread implements Runnable { // pr.3R(6)Vlakna spusteni vice vlaken s užitím Runnable 
  int count; 
  Thread thrd; 
  MyThread(String name) { 
   thrd = new Thread(this, name); //vytvoří vlákno thrd na objektu třídy MyThread 
  count = 0:
   thrd.start(); // startuje vlákno thrd 
  } 
  public void run() { 
   System.out.println(thrd.getName() + " startuje"); 
   try { 
    do { 
     Thread.sleep(500); 
     System.out.println("Ve " + thrd.getName() + 
                 ", citac je " + count); 
     count++; 
    } while(count < 3); 
   } 
   catch(InterruptedException exc) { 
    System.out.println(thrd.getName() + " prerusene"); 
 } 
   System.out.println(thrd.getName() + " ukoncene"); 
  } 
} 
class ViceVlaken { 
  public static void main(String args[]) { 
   System.out.println("Hlavni vlakno startuje"); 
   MyThread mt1 = new MyThread("potomek1"); //vytvoření 3 vláken a jejich spuštění 
  MyThread mt2 = new MyThread("potomek2"); \frac{\partial f}{\partial y} //v pořadí 1, 2, 3. Výpisy čítačů se při
   MyThread mt3 = new MyThread("potomek3"); // opakopvaném spouštění mohou lišit 
   do { 
    System.out.print("*"); 
    try { 
     Thread.sleep(100); 
    } 
    catch(InterruptedException exc) { 
     System.out.println("Hlavni vlakno prerusene"); 
     } 
   } while (mt1.count < 3 || 
         mt2.count < 3 || //zajistí, že všechna vlákna potomků již skončila 
         mt3.count < 3); 
   System.out.println("Hlavni vl. konci"); 
  } 
}
```
**class MyThread extends Thread { //př 3T(6a) Spusteni vice vlaken jako v 5, ale dedenim z Thread int count;** 

```
 MyThread(String name) { 
   super(name); 
  count = 0;
   start(); // start 
  } 
  public void run() { 
   System.out.println(getName() + " startuje"); 
   try { 
    do { 
     Thread.sleep(500); 
     System.out.println("Ve " + getName() + 
                 ", citac je " + count); 
     count++; 
    } while(count < 3); 
   } 
   catch(InterruptedException exc) { 
    System.out.println(getName() + " preruseny"); 
 } 
   System.out.println(getName() + " ukonceny"); 
  } 
} 
class ViceVlaken { 
  public static void main(String args[]) { 
   System.out.println("Hlavni vlakno startuje"); 
   MyThread mt1 = new MyThread("potomek1"); 
   MyThread mt2 = new MyThread("potomek2"); 
   MyThread mt3 = new MyThread("potomek3"); 
   do { 
    System.out.print("*"); 
    try { 
     Thread.sleep(100); 
    } 
    catch(InterruptedException exc) { 
     System.out.println("Hlavni vlakno prerusene"); 
    } 
   } while (mt1.count < 3 || 
         mt2.count < 3 || 
        mt3.count < 3;
   System.out.println("Hlavni vl. konci");
```
7 PGS Paralelní©2018

 **} }** 

**Identifikace ukončení činnosti vláken** 

```
-nejčastěji k zastavení dojde doběhnutím metody run( )
```

```
-stav lze testovat metodou isAlive( ) vracející true, (pokud již provedeno new a není dead) 
 tvaru: final boolean isAlive( )
```
 **? jak využít v modifikaci předchozích programů? Viz \* poznámka** 

 **\*Poznámka:** 

 **V main př.3R(6) změníme while na:** 

```
 . . . 
   } while (mt1.thrd.isAlive() || 
           mt2.thrd.isAlive() || 
          mt3.thrd.isAlive()); 
     System.out.println("Main thread ending."); 
   } 
}
```
**-čekáním na skončení jiného vlákna vyvoláním metody join()** 

 **tvaru: final void join( ) throws InterruptedException** 

 **Např.** 

```
 Thread t = new Thread(m); //rodič vlákna t (tj. vlákno které vytváří t) stvořilo t 
 t.start( ); // rodič zahaji cinnost vlákna potomka tj. t 
 //rodic neco dela 
 t.join( ); //rodic ceka na skonceni t 
 // rodic pokracuje po skonceni t
```
**-existuje alternativa čekání na skončení vlákna, informující, že se čeká na jeho konec Thread**  $t = new Thread(m);$  **t.start( ); // zahaji cinnost //rodic neco dela t.interrupt( ) ; //rodič oznamuje t, ze na nej ceka a predcasne ho (tj. t) probudi. //Pokud nespí, nahodí mu flag, který lze testovat metodami //boolean interrupted(), která flag shodí nebo // boolean isinterrupted(), která flag neshodí t.join( ); //rodic ceka na skonceni t // rodic pokracuje po skonceni t** 

**-existuje alternative pro timeout t.join(milisekundy) čeká nejvýše zadaný počet ms, pak jde dál. join(0) je nekonečné čekání jako join()** 

```
//Př.4T (7a)Vlakna pouzitim join testujeme konec vláken 
class MyThread extends Thread { 
  int count; 
  MyThread(String name) { 
   super(name); 
  count = 0;
   start(); // start 
  } 
  public void run() { 
   System.out.println(getName() + " startuje"); 
   try { 
    do { 
     Thread.sleep(500); 
     System.out.println("Ve " + getName() + 
                 ", citac je " + count); 
     count++; 
    } while(count < 3); 
   } 
   catch(InterruptedException exc) { 
    System.out.println(getName() + " preruseny"); 
 } 
   System.out.println(getName() + " konci"); 
  } 
} 
class Join { 
   public static void main(String args[]) { 
   System.out.println("Hlavni vlakno startuje"); 
   MyThread mt1 = new MyThread("potomek1"); 
   MyThread mt2 = new MyThread("potomek2"); 
   MyThread mt3 = new MyThread("potomek3"); 
   try { //join vyhazuje vyjumku, Vložíme-li sem mt3.interrupt(); změní se pořadí výpisu 
    mt3.join(); 
    System.out.println("potomek3 joined."); 
    mt2.join(); 
   System.out.println("potomek2 ioined."); > místo testování isAlive
    mt1.join(); 
    System.out.println("potomek1 joined."); 
   } 
   catch(InterruptedException exc) { 
    System.out.println("Hlavni vlakno prerusene"); 
   } 
    System.out.println("Hlavni vl. konci"); 
  } 
}
```

```
Pr. 4R(7)Vlakna 
class MyThread implements Runnable { //s Runnable dtto 4-T,vnitřek MyThread má tvar jako 3-R
 int count; 
  Thread thrd; 
  MyThread(String name) { 
   thrd = new Thread(this, name); 
   count = 0; 
   thrd.start(); // start 
  } 
  public void run() { 
   System.out.println(thrd.getName() + " startuje"); 
   try { 
    do { 
     Thread.sleep(500); 
     System.out.println("Ve " + thrd.getName() + ", citac je " + count); 
     count++; 
    } while(count < 3); 
   } 
   catch(InterruptedException exc) { 
    System.out.println(thrd.getName() + " preruseny"); 
 } 
   System.out.println(thrd.getName() + " konci"); 
  } 
} 
class Join { 
      public static void main(String args[]) { 
      System.out.println("Hlavni vlakno startuje"); 
      MyThread mt1 = new MyThread("potomek1"); 
      MyThread mt2 = new MyThread("potomek2"); 
      MyThread mt3 = new MyThread("potomek3"); 
      try { 
        mt1.thrd.join(); //vlákno thrd na objektu mt1
        System.out.println("potomek1 joined."); 
        mt2.thrd.join(); 
        System.out.println("potomek2 joined."); 
        mt3.thrd.join(); 
        System.out.println("potomek3 joined."); 
      } 
      catch(InterruptedException exc) { 
        System.out.println("Hlavni vlakno preruseno"); 
      } 
       System.out.println("Hlavni vl. konci"); 
   } 
}
```
**Priorita vláken = pravděpodobnost častosti získání času procesoru** 

- **Vysoká priorita = hodně času procesoru**
- **Nízká priorita = méně času procesoru**
- **Implicitně je přidělena priorita potomkovi jako má nadřízený process**
- **Změnit lze prioritu metodou setPriority**

**final void setPriority(int cislo) kde cislo musí být v intervalu** 

**Min\_Priority ≤ cislo ≥ Max\_Priority 1 . . 10 Norm** Priority  $= 5$ 

 **To jsou konstanty Thread** 

 **Zjištění aktuální priority provedeme metodou final int getPriority( )** 

**Způsob implementace priority závisí na JVM. Ta ji nemusí také vůbec respektovat.** 

```
class Priority extends Thread { //Pr.5T(8a)Vlakna priority se projevi vOS s Time-Slicing 
  int count; 
  static boolean stop = false; //zastaví vlákno mtx, když skončí mty to jsou proměnné 
  static String currentName;//jméno procesu, který právě běží třídy Priority 
  Priority(String name) { 
   super(name); 
  count = 0;
   currentName = name; 
  } 
 public void run() { 
   System.out.println(getName() + " start "); 
   do { 
    count++; //čítač iterací 
    if(currentName.compareTo(getName()) != 0) { //kontrola jména vlákna v currentName 
     currentName = getName(); // s aktuálním. Při ≠ zaznamená a vypíše 
     System.out.println("Ve " + currentName); // (pomalá operace) jméno aktuálního 
    } 
   } while(stop == false && count < 500); //dvě možnosti ukončení běhu vlákna 
   stop = true; //pokud skončilo jedno, tak pak skončí i druhé vlákno 
   System.out.println("\n" + getName() + " konci"); 
  } 
} 
class Priorita { 
  public static void main(String args[]) { 
   Priority mt1 = new Priority("Vysoka Priorita"); //JVM to může, ale nemusí respektovat 
   Priority mt2 = new Priority("Nizka Priorita"); 
   // nastaveni priorit 
   mt1.setPriority(Thread.NORM_PRIORITY+2); //JVM to nemusí respektovat 
 mt2.setPriority(Thread.NORM_PRIORITY-2); 
   // start vlaken 
   mt1.start(); 
   mt2.start(); 
   try { 
    mt1.join(); //main čeká na ukončení mt1, mt2 
    mt2.join(); 
   } 
   catch(InterruptedException exc) { 
    System.out.println("Hlavni vlakno konci"); 
   } 
   System.out.println("Vlakno s velkou prioritou nacitalo " + 
              mt1.count); 
   System.out.println("Vlakno s malou prioritou nacitalo " + 
              mt2.count); 
  } 
}
```

```
class Priority implements Runnable {//Př.5R(8)Vlakna jako5-T,s Runnab. 
   int count; // Každý objekt ze třídy Priority má čítač a vlákno 
   Thread thrd; 
   static boolean stop = false; 
   static String currentName; 
   Priority(String name) { 
     thrd = new Thread(this, name); 
     count = 0; 
     currentName = name; 
   } 
   public void run() { 
     System.out.println(thrd.getName() + " start "); 
     do { 
       count++; 
       if(currentName.compareTo(thrd.getName()) != 0) { 
         currentName = thrd.getName(); 
         System.out.println("V " + currentName); 
       } 
     } while(stop == false && count < 500); 
     stop = true; 
     System.out.println("\n" + thrd.getName() + " terminating."); 
   } 
} 
class Priorita { 
   public static void main(String args[]) { 
     Priority mt1 = new Priority("Vysoka Priorita"); 
     Priority mt2 = new Priority("Nizka Priorita"); 
     // nastaveni priorit 
     mt1.thrd.setPriority(Thread.NORM_PRIORITY+2); //priorita 7 
   mt2.thrd.setPriority(Thread.NORM_PRIORITY-2); //priorita 3 
     // start vlaken 
     mt1.thrd.start(); 
     mt2.thrd.start(); 
     try { 
       mt1.thrd.join(); 
       mt2.thrd.join(); 
     } 
     catch(InterruptedException exc) { 
       System.out.println("Hlavni vlakno preruseno"); 
     } 
     System.out.println("Vlakno s velkou prioritou nacitalo " + 
                          mt1.count); 
     System.out.println("Vlakno s malou prioritou nacitalo" + 
                         mt2.count); 
  } 
}
```

```
Př 6T-RZ(81)Vlakna -rychlostní závislosti výpočtu Kratší/delší sleep simuluje různé rychlosti
class Konto { static int konto = 1000;} 
class Koupe extends Thread { 
   Koupe(String jmeno) { 
   super(jmeno); 
   } 
  public void run() { // vstupni bod vlakna 
        System.out.println(getName() + " start."); 
        int lokal; 
        try { 
        lokal = Konto.konto; 
        System.out.println(getName() + " milenkam "); 
        sleep(100);///////////////////////////////////////
        Konto.konto = lokal - 200; 
        System.out.println(getName() + " ukoncene."); 
        } 
        catch (InterruptedException e) {} 
} } 
class Prodej extends Thread { 
  Prodej(String jmeno) { 
   super(jmeno); 
   } 
   public void run() { // vstupni bod vlakna 
        System.out.println(getName() + " start."); 
        int lokal; 
        try { 
        lokal = Konto.konto; 
        System.out.println(getName() + " co se da "); 
        sleep(200);//////////////////////////////////// 
        Konto.konto = lokal + 500; 
        System.out.println(getName() + " ukoncene."); 
        } 
        catch (InterruptedException e) {} 
} } 
class RZ { 
    public static void main (String args[]) 
        throws InterruptedException { 
        System.out.println("Hlavni vlakno startuje"); 
        Koupe nakup = new Koupe("kupuji"); 
        Prodej prodej = new Prodej ("prodavam"); 
        nakup.start(); 
        prodej.start(); 
        Thread.sleep(500); // zajistí, že nákup i prodej skončil 
        System.out.println(Konto.konto); 
        System.out.println("Konci hlavni vlakno"); 
} }
```
#### **Kritické sekce**

 **(řešení problému sdílení zdrojů formou vzájemného vyloučení současného přístupu) 1. Metodou s označením synchronized uzamkne objekt pro který je volána** 

**jiná vlákna pokoušející se použít synchr. metodu uzamčeného objektu musí čekat ve frontě, tím se zamezí interferenci vláken způsobující nekonzistentnosti paměti. Když proces opustí synchr. metodu, objekt se odemkne** 

**Objekt může mít současně synch.i nesynch. metody, a ty nevyžadují zámek = vada Lze provádět nesynchronized metody i na zamknutém objektu** 

 **(Každý objekt Javy je vybaven zámkem, který musí vlákno vlastnit, chce-li provést synchronized metodu na objektu.)** 

**např. class Queue {** 

**. . . public synchronized int vyber( ){ …} . . . public synchronized void uloz(int co){ …} . . .** 

**synchronizovaný příkaz tvaru** 

**synchronized (výraz s hodnotou objekt) příkaz** 

**2. Zamkne přístup k objektu (je zadán výrazem) pro následný úsek programu. Systém**  musí objekt vybavit frontou pro metody, které chtějí s ním v "příkazu" pracovat.

#### **Komunikace mezi vlákny**

 **}** 

**(řeší situaci, kdy metoda vlákna potřebuje přístup k dočasně nepřístupnému zdroji** 

- **může čekat v nějakém cyklu (neefektivní využití objektu nad nímž pracuje)**
- **může se zřeknout kontroly nad objektem a jiným vláknům umožnit ho používat, musí jim to ale dát na vědomí**

 **Kooperace vláken zajišťují následující metody zděděné z třídy Object (aplikovatelné pouze na synchronized metody a příkazy):** 

- **wait() vlákno přejde do stavu blokovaný a uvolní zámek objektu musí být uvnitř try bloku a má další verze: final void wait( ) throws InterruptedException final void wait(long milisec ) throws InterruptedException final void wait(long milisec, int nonosec) throws InterruptedException S nimi spolupracují metody**
- **final void notify( ) oživí vlákno z čela fronty na objekt**
- **final void notifyAll( ) oživí všechna vlákna nárokující si přístup k objektu, ta pak o přístup normálně soutěží (na základě priority nebo plánovacího algoritmu JVM) Mohou být volány jen z vláken, které vlastní zámek (synchronized metod a příkazů), jsou děděny z pratřídy Object.**

**Když je zavoláno wait(), vlákno se zablokuje a nelze ho naplánovat dokud nenastane Některá z alternativ:** 

- **jiné vlákno nezavolá notify pro tento objekt (vlákno se tak stane runnable)**
- **" " " notifyAll " "**
- **" " " interrupt " " " " " a vyhodí výj.**
- **uplyne specifikovaný wait čas**

**Pozn.** 

**Konstruktor nemůže být synchronized (hlásí se syntaktická chyba). Nemělo by to ani smysl.** 

**? Jaký má efekt volání static synchronized metody? Ta je asociována s třídou. Volající vlákno zabere tedy zámek třídy ( je považována také za objekt ) a má pak výlučný přístup ke statickým položkám třídy. Tento zámek nesouvisí se zámky instancí této třídy.** 

**Vlákno nemůže zabrat zámek, který vlastní již jiné vlákno, může ale zabrat opakovaně zámek který již samo vlastní (reentrantní synchronizace). Nastává, když synchrized kod vyvolá metodu, která také obsahuje synchronized kod a oba používají tentýž zámek.** 

**Atomické akce jako např. read a write proměnných deklarovaných jako volatile (=nestálé) nevyžadují synchronizaci. Vlákno si pak nesmí tvořit jejich kopii (z optimalizačního důvodu to normálně dělat může), takže pokud hodnota proměnné neovlivňuje stav jiných proměnných včetně sebe, pak se nemusí synchronizovat. Jejich použití je časově úspornější. Balík java.util.concurrent poskytuje i metody, které jsou atomické.** 

```
Př. Semafor jako ADT v Javě
class Semafor { 
        private int count; 
        public Semafor(int initialCount) { 
               count = initialCount; //když je 1, je to binární semafor 
        } 
        public synchronized void cekej( ) { 
               try { 
              while (count <= 0 ) wait( ); //musí být nedělitelné nad instancí semaforu 
               count--; 
 } 
               catch (InterruptedException e) { } 
        } 
       public synchronized void uvolni( ) { 
               count++; 
               notify( ); 
        } 
}
```

```
Př. 7T(82)Vlakna Odstranění rychlostních závislostí z př.81. Výsledek na času sleep nezávisí 
class Konto { // instance z třídy Konto udelame monitorem 
   private int konto; //to je pamět pro vlastní konto 
   public Konto(int i){ konto =i;} //konstruktor pro založení a inicializaci konta 
   public int stav() {return konto;} //není sychronized 
   public synchronized void vyber(int kolik) { 
        int lokal; //pro zachovani podminek jako u RZ 
        try { lokal = konto; 
        Thread.sleep(100);//////////////////////////////////// 
        konto = lokal - kolik; 
               } catch (InterruptedException e) {} 
   } 
   public synchronized void vloz(int kolik) { 
        int lokal; 
        try { lokal = konto; 
        Thread.sleep(300);/////////////////////////////////////// 
        konto = lokal + kolik; 
        } catch (InterruptedException e) {} 
} } 
class Koupe extends Thread { 
   private Konto k; 
  Koupe(Konto x, String jmeno) { super(jmeno); k = x; }
   public void run() { // vstupni bod vlakna 
        System.out.println(getName() + " start."); 
        k.vyber(200); 
        System.out.println(getName() + " ukoncene."); 
} } 
class Prodej extends Thread { 
   private Konto k; 
 Prodej(Konto x, String jmeno) { super(jmeno); k = x; }
  public void run() { // vstupni bod vlakna 
        System.out.println(getName() + " start."); 
        k.vloz(500); 
        System.out.println(getName() + " ukoncene."); 
} } 
class Konta { 
    public static void main (String args[]) throws InterruptedException { 
        System.out.println("Hlavni vlakno startuje"); 
        Konto meKonto = new Konto(1000);//vytvářím konto, mohu jich udělat i víc 
        Koupe nakup = new Koupe(meKonto," nakupuji ");
        Prodej prodej = new Prodej (meKonto, " prodavam "); 
        nakup.start(); 
        prodej.start(); 
        Thread.sleep(500); //aby Koupe i Prodej mely čas skončit 
        System.out.println(meKonto.stav()); 
        System.out.println("Konci hlavni vlakno"); 
} }
```

```
17 PGS Paralelní©2018
```
#### **Rekapitulace: Každé vlákno je instancí třídy java.lang.Thread nebo jejího potomka**

**Thread má metody:** 

- **run() je vždy přepsána v potomku Thread, udává činnost vlákna**
- **start() spustí vlákno (tj. metodu run) a volající start pak pokračuje ve výpočtu. Metoda run není přímo spustitelná**
- **yield() odevzdání zbytku přiděleného času a zařazení do fronty na procesor**
- **sleep(milisec) zablokování vlákna na daný čas. Interval**
- **isAllive( ) běží-li, vrací true, jinak false**
- $\bullet$  **join()**
- **getPriority**
- **setPriority**
- **. . . a další cca 20**

**Objekt má metody, které Thread dědí** 

- **final void notify() oživí vlákno z čela fronty na objekt**
- **final void notifyAll() oživí všechna vlákna nárokující si přístup k objektu**
- **final void wait( ) throws interruptedException Vlákno čeká až jiné zavolá notify**
- **final void wait(long) čeká na notify/notifyAll nebo vypršení specifikovaného času**

**stavy vláken:** 

- **nové (ještě nezačalo běžet)**
- **připravené (nemá přidělený procesor)**
- **běžící** ( má ,, ,, ,, )
- **blokované (čeká ve frontě na monitor)**
- **čekající ( provedlo volání např.** Object.wait with no timeout,Thread.join with no timeout , či LockSupport.park
- **časově\_čekající (provedlo volání např.** Thread.sleep, Object.wait with timeout, Thread.join with timeout, LockSupport.parkNanos, LockSupport.parkUntil
- **mrtvé**

### **Plánovač vybere z fronty připravených vlákno s nejvyšší prioritou**

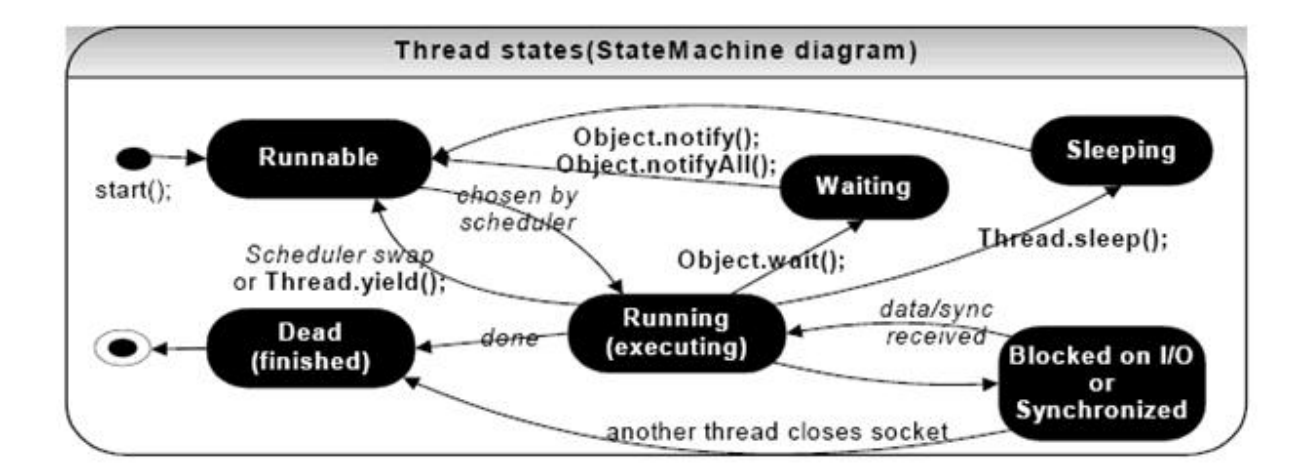

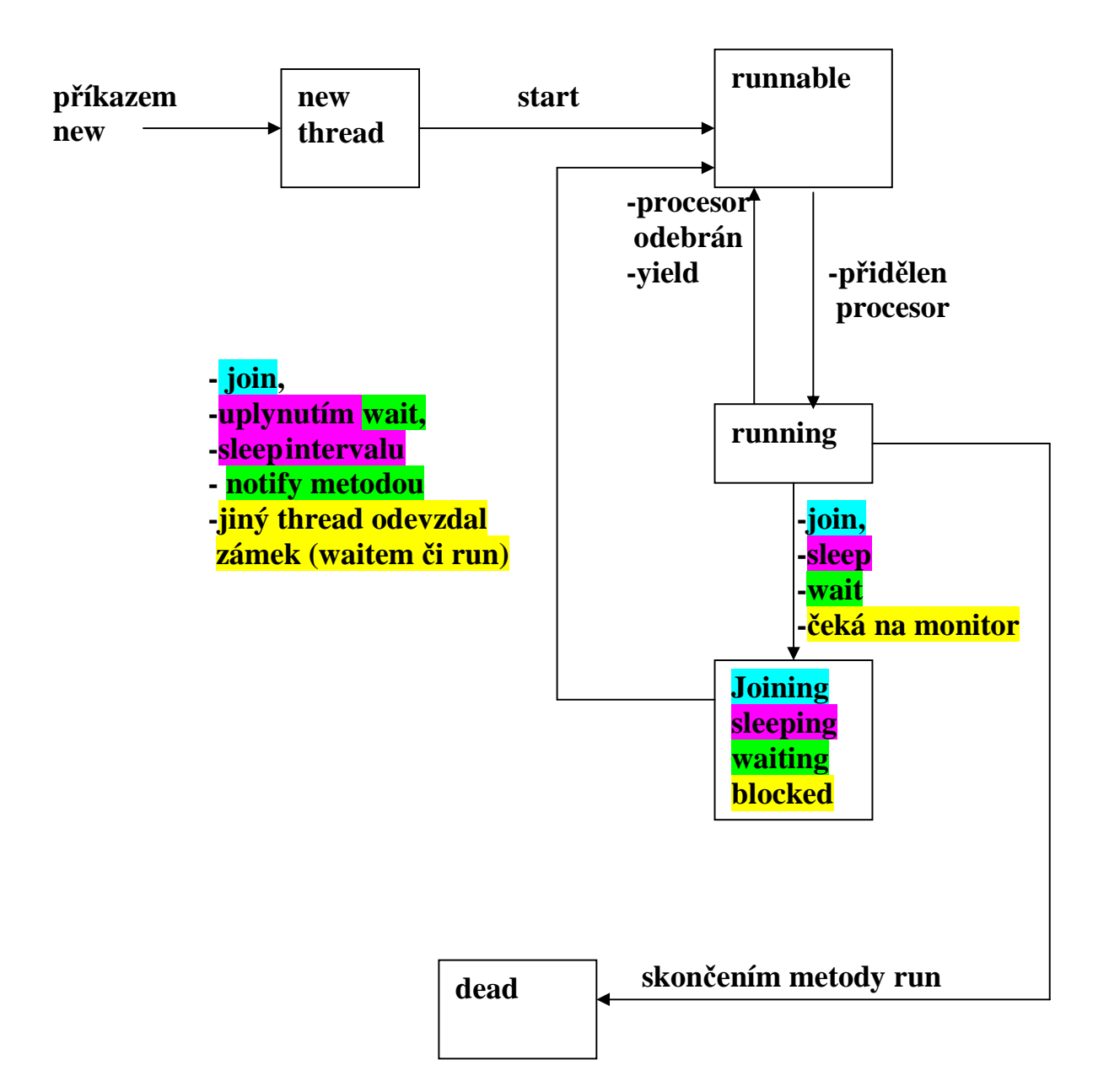

**Obr. Přechody mezi stavy vlákna Javy (zjednodušeně)** 

 **import java.io.\*; // pr. 8T-(9)Vlakna. Ukázka použití wait a notify Producent ukládá do //bafru Queue čtená čísla, konzument z něj vybírá a vypisuje. Hlásí špatně napsané a chce //nové. Přečtením záporného čísla program končí. Queue je monitorem. Není vláknem, to je //důvod, proč wait, notify jsou metody z Object.** 

**class Queue { private int [] que; // Bafr má podobu kruhové fronty realizované polem private int nextIn, nextOut, filled, queSize;** 

 **public Queue(int size) {** 

 **que = new int [size]; filled = 0; //zaplněnost bafru nextIn = 1; //kam vkládat nextOut = 1; //odkud vybírat queSize = size; } // konec konstruktoru** 

```
 public synchronized void deposit (int item) { //zamkne objekt 
                try { 
                       while (filled == queSize) 
                               wait(); //odemkne objekt, když je fronta plná a čeká 
                       que [nextIn] = item; 
                      \bf nextIn = (nextIn %<sub>0</sub> <i>queSize</i>) + 1; filled++; 
                       notify(); //budí vlákno konzumenta a uvolňuje monitor 
                } //konec try 
                catch (InterruptedException e) { 
                       System.out.println("int.depos"); 
                } 
        } //konec deposit 
        public synchronized int fetch() { 
                int item = 0; 
                try { 
                      \overline{\text{while (filled}} == 0) wait(); //odemkne objekt fronta a čeká na vložení 
                       item = que [nextOut]; 
                      nextOut = (nextOut \% queueSize) + 1; filled--; 
                       notify(); //budí vlákno producenta a uvolňuje monitor 
                } //konec try 
                catch(InterruptedException e) { 
                       System.out.println("int.fetch"); 
 } 
                return item; 
        } //konec fetch 
} //konec tridy Queue
```

```
class Producer extends Thread { //producent čte z klávesnice a ukládá do bufru 
        private Queue buffer; 
        public Producer(Queue que) {//konstruktor producenta dostane jako param. frontu 
              buffer = que; 
        } 
        public void run() { 
          int new_item = 0; // neprelozi bez inicializace 
        opakuj: while (new item > -1) { /*ukoncime-1 nebo
                                    zapornym cislem*/ 
               try {//produkce 
               byte[] vstupniBuffer = new byte[20]; 
               System.in.read(vstupniBuffer); 
               String s = new String(vstupniBuffer).trim();//ořezání neviditelných znaků
               new_item = Integer.valueOf(s).intValue(); //převedení na integer 
 } 
               catch (NumberFormatException e) { // když číslo není správně zapsané 
                     System.out.println("nebylo to dobre"); 
                     continue opakuj; 
 } 
               catch (IOException e) {//zachytava nepripr.klavesnici 
                     System.out.println("chyba cteni"); 
               } 
               buffer.deposit(new_item); //producent plní buffer 
 } 
        } 
} 
class Consumer extends Thread { //konzument vybírá údaj z bufru a tiskne ho 
        private Queue buffer; 
        public Consumer(Queue que) { 
              buffer = que; 
        } 
        public void run() { 
              int stored_item = 0; //chce inicializaci 
              while (stored_item > -1) {/*ukoncime -1 nebo 
                                     minus cislem*/ 
               stored_item = buffer.fetch(); //konzument vybírá buffer 
               System.out.println(stored_item); //konzumace 
 } 
        } 
}
```

```
public class P_C { 
        public static void main(String [] args) { 
               Queue buff1 = new Queue(100); 
               Producer producer1 = new Producer(buff1); 
               Consumer consumer1 = new Consumer(buff1); 
               producer1.start(); 
               consumer1.start(); 
        } 
}
```
**Pozn. Ruční zápis čísel (producent) se samozřejmě stíhá hned vypisovat (konzument).** 

```
Synchronized příkazy 
Na rozdíl od synchronized metod musí specifikovat objekt, který poskytne zámek 
k výlučnému přístupu 
Př. 
class Konto { 
   private int konto; 
   private Object zamek = new Object( ); //vytvoříme object zamek, který má zámek 
   public int stav() {return konto;} 
   public Konto(int i){ konto =i;} 
   public void vyber(int kolik) { 
        int lokal; //pro zachovani podminek jako u RZ 
        synchronized (zamek) { 
         try { lokal = konto; 
         Thread.sleep(100);///////////////////////////// synchronizovaný příkaz 
         konto = lokal - kolik; 
         } catch (InterruptedException e) {} 
        } 
   } 
   public void vloz(int kolik) { 
        int lokal; 
        synchronized (zamek) { 
         try { lokal = konto; 
         Thread.sleep(300);////////////////////////// synchronizovaný příkaz 
         konto = lokal + kolik; 
         } catch (InterruptedException e) {} 
       } 
} }
```
### **Zavržené metody starších verzí Javy**

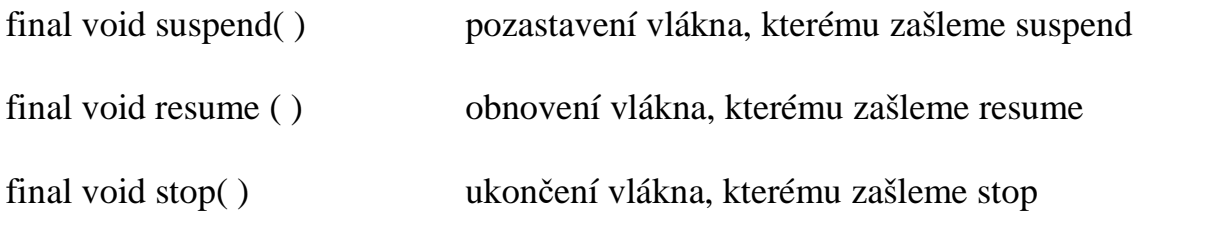

Důvod zavržení **=** nebezpečné konstrukce, které snadno způsobí deadlock, když se aplikují na objekt, který je právě v monitoru Lze je nahradit bezpečnějšími konstrukcemi s wait a notify tak, že zavedeme např. - bool. proměnnou se jménem susFlag inicializovanou false, - v metodě run suspendovaného vlákna synchronized příkaz tvaru synchronized(this) { while (susFlag) { wait( ); } } - příkaz suspend nahradíme voláním metody mojeSuspend tvaru void mojeSuspend( ) {  $susFlag = true;$  } - příkaz resume nahradíme voláním metody Synchronized void mojeResume( ) {  $susFlag = false;$  notify( );  **}** 

### **Pr.93 SR.java**

```
class NewThread implements Runnable { 
    String name; // name of thread 
    Thread t; 
   boolean suspendFlag; 
    NewThread(String threadname) { 
      name = threadname; 
      t = new Thread(this, name); System.out.println("New thread: " + t); 
      suspendFlag = false;
       t.start(); // Start the thread 
    } 
    // This is the entry point for thread. 
    public void run() { 
       try { 
      for(int i = 15; i > 0; i--) {
         System.out.println(name + ": " + i);
```

```
 Thread.sleep(200); 
          synchronized(this) { 
            while(suspendFlag) {
               wait();
 } 
 } 
         } 
       } catch (InterruptedException e) { 
          System.out.println(name + " interrupted."); 
       } 
       System.out.println(name + " exiting."); 
 } 
    void mysuspend() { 
     suspendFlag = true;
 } 
    synchronized void myresume() { 
       suspendFlag = false; 
      notify();
    } 
} 
public class SuspendResume { 
    public static void main(String args[]) { 
       NewThread ob1 = new NewThread("One"); 
       NewThread ob2 = new NewThread("Two"); 
       try { 
          Thread.sleep(1000); 
          ob1.mysuspend(); 
          System.out.println("Suspending thread One"); 
          Thread.sleep(1000); 
          ob1.myresume(); 
          System.out.println("Resuming thread One");
          ob2.mysuspend(); 
          System.out.println("Suspending thread Two"); 
          Thread.sleep(1000); 
          ob2.myresume(); 
          System.out.println("Resuming thread Two");
       } catch (InterruptedException e) { 
          System.out.println("Main thread Interrupted"); 
       } 
       // wait for threads to finish 
       try { 
          System.out.println("Waiting for threads to finish."); 
          ob1.t.join(); 
          ob2.t.join(); 
       } catch (InterruptedException e) { 
          System.out.println("Main thread Interrupted"); 
 } 
       System.out.println("Main thread exiting."); 
    } 
}
```
# **Vlákna typu démon**

Metodou void setDaemon(Boolean on ) ze třídy Thread lze předáním jí hodnoty true určit, že vlákno bude "démonem". To je třeba udělat ještě před spuštěním vlákna a je to natrvalo. Vlákna, která nejsou démonem jsou uživatelská. JVM spustí jedno uživatelské vlákno (main). Ostatní vytvářená vlákna mají typ a prioritu toho vlákna –rodiče, ze kterého jsou spuštěna (pokud to nezměníme programově pomocí setPriority, či setDaemon).

JVM provádí výpočet, pokud nenastane jedna z možností

- − vyvolání metody exit ze třídy Runtime, která je potomek Object
- − všechna uživatelská vlákna jsou ve stavu "dead", protože bu´d dokončila výpočet v run metodě nebo se mimo run dostala vyhozením výjimky.

Takže uživatelská vlákna, pokud nejsou mrtvá brání JVM v ukončení běhu. Vlákno, které je démonem, nebrání JVM skončit. Ukončí se, jakmile žádné uživatelské vlákno neběží. Používá se u aplikací prováděných na pozadí, či nepotřebujících po sobě uklízet.

boolean isDaemon( ) umožňuje testovat charakter vlákna

## **Skupiny vláken**

- Každé vlákno je členem skupiny, což dovoluje manipulovat skupinu jako jeden objekt (např. lze všechny odstartovat jediným voláním metody start. Skupiny lze implementovat pomocí třídy **ThreadGroup** z java.lang
- JVM začne výpočet vytvořením ThreadGroup main. Nespecifikuje-li se jiná, jsou všechna vytvářená vlákna členy skupiny main.
- Členství ve skupině je natrvalo
- Vlákno lze začlenit do skupiny např.

ThreadGroup mojeSkupina = new ThreadGroup("jmeno"); //vytvori skupinu Thread mojeVlakno = new Thread(mojeSkupina, " jmeno"); //priradi ke skupine

ThreadGroup jinaSkupina = myThread.getThreadGroup(); //vrací jméno skupiny //ke které patří mojeVlakno **import java.io.IOException; //Pr.9R-(92)Vlakna Skupiny vlaken a demoni** 

```
public class Demon implements Runnable 
{ 
   public static void main(String[] args) 
   { 
     mainThread = Thread.currentThread(); 
     System.out.println("Hlavni zacina, skupina=" + 
     mainThread.getThreadGroup()); 
     Demon d = new Demon(); 
     d.init(); 
   } 
   private static Thread mainThread; 
   public void init() 
   { 
     try 
     { 
        // Vytvori novou ThreadGroup rodicGroup a jejiho potomka 
        ThreadGroup rodicGroup = 
          new ThreadGroup("rodic ThreadGroup"); 
        ThreadGroup potomekGroup = 
          new ThreadGroup(rodicGroup, "potomek ThreadGroup"); 
        // Vytvori a odstartuje druhe vlakno 
        Thread vlakno2 = new Thread(rodicGroup, this); 
        System.out.println("Startuje " + vlakno2.getName() + "..."); 
        vlakno2.start(); 
        // Vytvori a odstartuje treti vlakno 
        Thread vlakno3 = new Thread(potomekGroup, this); 
        System.out.println("Startuje " + vlakno3.getName() + "..."); 
        vlakno3.setDaemon(true); 
        vlakno3.start(); 
        // Vypise pocet aktivnich vlaken ve skupine rodicGroup 
        System.out.println("Aktivnich vlaken ve skupine " 
        +rodicGroup.getName()+"="+rodicGroup.activeCount());////
```

```
 System.out.println("Hlavni - mam teda skoncit (ENTER) ?"); 
        System.in.read(); 
        System.out.println("Enter....."); 
        System.out.println("Hlavni konci"); 
      return; 
 } 
    catch (IOException e) 
    { 
      System.out.println(e); 
   } 
   } 
   // Implements Runnable.run() 
   public void run() 
   { 
    long max = 10; 
    if (Thread.currentThread().getName().equals("Thread-1")) 
         \max^* = 2;
    for (int i = 0; i < max; i++)
      { 
      try { 
         System.out.println(Thread.currentThread().getName() + ": " + i); 
         Thread.sleep(500); 
      } 
        catch (InterruptedException ex) 
        { 
           System.out.println(ex.toString()); 
        } 
        counter++; 
      } 
     System.out.println("Hlavni alive:" + mainThread.isAlive()); 
      System.out.println(Thread.currentThread().getName() + "skoncilo 
vypocet."); 
   } 
   private int counter = 0;
```
**}**

## **Paralelní programování s prostředky java.util.concurrent**

**Vestavěná primitiva Javy nestačí k pohodlné synchronizaci protože:** 

- **Neumožňují couvnout po pokusu o získání zámku, který je zabrán, "** ., **po vypršení času, po který je vlákno ochotno <b>"**
- **čekat na uvolnění zámku. Tj. nedovolují provést alternativní činnost**
- **Nelze změnit sémantiku uzamčení s ohledem např. na reentrantnost, čtení versus psaní ochranu,**
- **Neřízený přístup k synchronizaci, každá metoda může použít blok synchronized na libovolný objekt**

```
 synchronized ( referenceNaObjekt ) { 
      // kritická sekce
```
 **} Nelze získat zámek v jedné metodě a uvolnit ho v jiné.** 

# **Balík java.util.concurrent poskytuje třídy a rozhraní zahrnující:**

## **Interface Executor**

```
public interface Executor { 
     void execute(Runnable r);
```
### }

**Executor může být jednoduchý interface, dovoluje ale vytvářet systém pro plánování, řízení a exekuci množin vláken. Paralelní kolekce implementující Queue, List, Map** 

## **Atomické proměnné**

**Třídy pro bezpečnější manipulaci s proměnnými (primitivních typů i referenčních) efektivněji než pomocí synchronizace.** 

**Synchronizační třídy (semafory, bariery, závory (latches) a výměníky (exchangers)** 

# **Zámky**

**jejich implementace dovoluje specifikovat timeout při pokusu získat zámek a dělat něco jiného, když není volný** 

**Nanosekundovou granularitu - Jemnější čas** 

# **Následují příklady vybraných prostředků**

**Př.9ZLock Zamek-RZRL (ReentrantLock k ošetření rychlostních závislostí) Konstruktory má:** 

 **ReentrantLock( )** 

 **…** 

 **ReentrantLock(boolean fair)** instance s férovým chováním při true, nepředbíhá **Metody:** 

 **int getHoldCount**() kolikrát drží zámek aktuální vlákno **int getQueueLength**() kolik vláken chce tento zámek  **protected Thread getOwner()** vrátí vlákno, které vlastní zámek, nebo null **boolean hasQueuedThread(Thread thread) ?**čeká zadané vlákno na tento lock

 **void lock()** zabrání zámku, není-li volný musí čekat  **void unlock()** uvolnění zámku  **boolean tryLock()** zabrání je-li volný, jinak může dělat něco jiného **boolean tryLock(long timeout, TimeUnit unit)** zabrání s timeoutem **cca 20 metod** 

**V příkladu jsou dvě verze programu na rychlostní závislosti** 

- **1. RZRL používá lock a unlock k prostému uzamčení kritických sekcí manipulujících s kontem. Což funguje jako dřívější příklad.**
- **2. RZL používá tryLock a umožňuje tím provádět náhradní činnost po dobu čekání na zámek.**

**Různé rychlosti vláken lze nastavit pomocí sleep** 

#### **//1.VARIANTA. OSETRENI KRITICKYCH SEKCI ZAMKEM PŘI BEZHOTOVOSTNI //KOUPI/PRODEJI import java.util.concurrent.locks.ReentrantLock;**

```
class Konto { 
      static int konto = 1000; 
      static final ReentrantLock l = new ReentrantLock(); 
} 
class Koupe extends Thread { 
   Koupe(String jmeno) { 
   super(jmeno); 
   }
```

```
 public void run() { // vstupni bod vlakna 
        System.out.println(getName() + " start."); 
        int lokal; 
        Konto.l.lock(); //zamknuti zamku ze tridy Konto 
        try { 
          lokal = Konto.konto; 
          System.out.println(getName() + " milenkam "); 
          sleep(200);/////////////////////////////////////// 
          Konto.konto = lokal - 200; 
          System.out.println(getName() + " ukoncene."); 
        } 
        catch (InterruptedException e) {} 
        finally {Konto.l.unlock();} //odemknuti zamku ze tridy Konto 
  } 
} 
class Prodej extends Thread { 
  Prodej(String jmeno) { 
   super(jmeno); 
   } 
   public void run() { // vstupni bod vlakna 
        System.out.println(getName() + " start."); 
      int lokal; 
      Konto.l.lock(); 
        try { 
          lokal = Konto.konto; 
          System.out.println(getName() + " co se da "); 
          sleep(2);//////////////////////////////////// 
          Konto.konto = lokal + 500; 
          System.out.println(getName() + " ukoncene."); 
        } 
        catch (InterruptedException e) {} 
        finally {Konto.l.unlock();} 
  } 
} 
class RZRL { 
    public static void main (String args[]) 
        throws InterruptedException { 
        System.out.println("Hlavni vlakno startuje"); 
        Koupe nakup = new Koupe("nakupuji "); 
        Prodej prodej = new Prodej ("prodavam "); 
        nakup.start(); 
        prodej.start(); 
        Thread.sleep(1000); //aby stacila dobehnout vlakna 
        System.out.println(Konto.konto); 
        System.out.println("Konci hlavni vlakno"); 
    } 
}
```

```
31 PGS Paralelní©2018
```

```
//2.VARIANTA Zamek RZL-MOZNOST JINE CINNOSTI, dokud je LOCK zabran 
import java.util.concurrent.locks.ReentrantLock; 
class Konto { 
      static int konto = 1000; 
      static final ReentrantLock l = new ReentrantLock(); 
} 
class Koupe extends Thread { 
   Koupe(String jmeno) { 
   super(jmeno); 
   } 
  public void run() { // vstupni bod vlakna 
        System.out.println(getName() + " start."); 
        int lokal; 
        boolean done = true; 
        while (done) { 
         if (Konto.l.tryLock()) { 
               try { 
                 lokal = Konto.konto; 
                 System.out.println(getName() + " milenkam "); 
                 sleep(20);/////////////////////////////////////// 
                 Konto.konto = lokal - 200; 
                 done = false; 
                 System.out.println(getName() + " ukoncene."); 
 } 
               catch (InterruptedException e) {} 
               finally {Konto.l.unlock();} 
     } else {System.out.println("Zatimni cinnost 1");} //Simulujeme náhradní cinnost 
       } 
  } 
} 
class Prodej extends Thread { 
  Prodej(String jmeno) { 
   super(jmeno); 
   } 
  public void run() { // vstupni bod vlakna 
        System.out.println(getName() + " start."); 
        int lokal; 
        boolean done = true; 
        while (done) { 
         if (Konto.l.tryLock()) { 
               try { 
                 lokal = Konto.konto; 
                 System.out.println(getName() + " co se da "); 
                 sleep(50);//////////////////////////////////// 
                 Konto.konto = lokal + 500; 
                 done = false;
```

```
 System.out.println(getName() + " ukoncene."); 
               } 
               catch (InterruptedException e) {} 
               finally {Konto.l.unlock();} 
        } else {System.out.println("Zatimni cinnost 2");} //Simulujeme náhradní cinnost 
        } 
 } 
} 
class RZL { 
    public static void main (String args[]) 
        throws InterruptedException { 
        System.out.println("Hlavni vlakno startuje"); 
        Koupe nakup = new Koupe("nakupuji "); 
        Prodej prodej = new Prodej ("prodavam "); 
        nakup.start(); 
        prodej.start(); 
        // nebo zamenou prodej.start();nakup.start(); když chceme ukazat provadeni 
        // zatimni cinnosti 1 
        Thread.sleep(1000); //aby vlakna stacila skoncit 
        System.out.println(Konto.konto); 
        System.out.println("Konci hlavni vlakno"); 
    } 
}
```
**Př, 9ZSemafor (použití třídy Semaphore, která dovoluje přístup k n zdrojům)** 

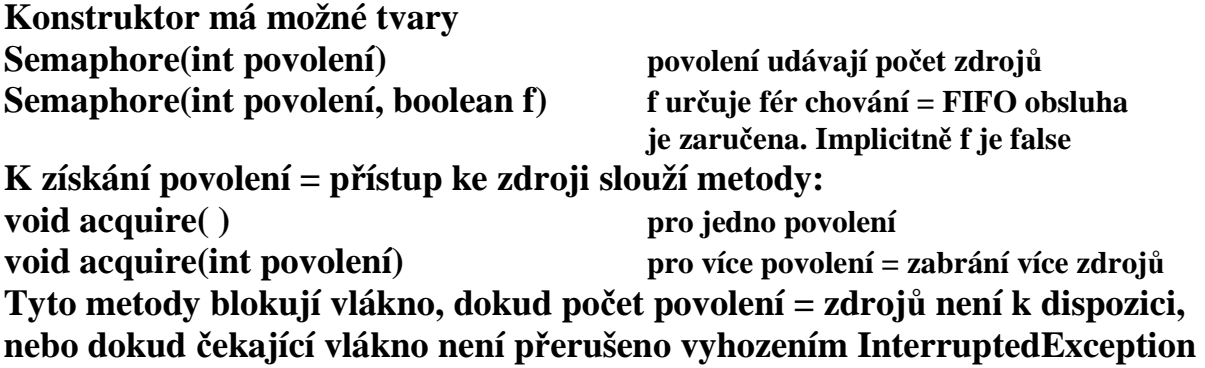

```
acquireUninterruptibly( ) 
acquireUninterruptibly(int povolení) 
Jejich vlákna jsou ale pozastavena a nepřerušitelná až do získání potřebného 
počtu povolení. Případné požadované přerušení se projeví až po získání 
povolení.
```
![](_page_33_Picture_182.jpeg)

**K zabrání povolení je-li zjištěn potřebný počet volných a nezablokování exekuce vlákna máme boolean metody** 

**tryAcquire( ) Hodnotou je true, je-li volné povolení, jinak false tryAcquire(int povolení) Hodnotou je true, je-li k dispozici postačující počet tryAcquire(long timeout, TimeUnit unit) čekají zadaný čas než to vzdají tryAcquire(int povolení, long timeout, TimeUnit unit)** 

**Př. čekání 10 sec. na jedno povolení boolean z = tryAcquire(10, TimeUnit.SECONDS)** 

**Př. Dražba. 100 zákazníků chce nakupovat. Cenu určují prodavači-odhadci jsou jen 2 (určení ceny je simulované Random), takže všem zákazníkům nestihnou odhadnout nebo je cena jednotná = méně výhodná. Za jednotnou musí kupovat ti zákazníci, kteří se nedostali k odhadci** 

```
 import java.util.concurrent.*; 
  import java.util.*; 
  public class SemaforTest { 
   private static final int LOOP_COUNT = 100; // 100 zákazníků
   private static final int MAX_AVAILABLE = 2; // dva prodavači 
   private final static Semaphore semaphore = 
  new Semaphore(MAX_AVAILABLE, true); 
   private static class Pricer { // určení ceny 
    private static final Random random = new Random(); 
    public static int getGoodPrice() { //bud odhadcem 
     int price = random.nextInt(100); 
     try { 
      Thread.sleep(50); // určit cenu trvá nějaký čas 
     } catch (InterruptedException ex) { 
      ex.printStackTrace(); 
     } 
     return price; // cena určená odhadcem 
    } 
    public static int getBadPrice() { 
     return 100; // nevýhodná jednotná cena 
    } 
   } 
   public static void main(String args[]) { 
    for (int i=0; i<LOOP_COUNT; i++) { //vytvoření a spuštění 100 vláken=zakazniku 
     final int count = i; 
     new Thread() { 
      public void run() { 
       int price; 
       if (semaphore.tryAcquire()) { //prodavač je volný, určí cenu 
        try { 
         price = Pricer.getGoodPrice(); 
        } finally { 
         semaphore.release(); //uvolnění prodavače 
        } 
       } else { //prodavač není volný, pak náhradní reseni 
        price = Pricer.getBadPrice(); 
 } 
       System.out.println(count + ": " + price); //tisk č.zákazníka a cena 
      } 
     }.start(); 
    } 
   } 
  }
```
![](_page_35_Figure_0.jpeg)

# **Př. 9ZSoucet (použití třídy CyclicBarrier)**

**Dovoluje čekání množiny vláken na sebe navzájem před pokračováním výpočtu. Nazývá se cyklická, protože může být znovu použita po uvolnění čekajících vláken.** 

**Obvykle je použita, když úloha je rozdělena na podúlohy takové, že každá z nich může být prováděna separátně.** 

**Má dvě podoby: CyclicBarrier(int účastníci) účastníci určují počet podúloh = vláken CyclicBarrier(int účastníci, Runnable barierováAkce) akce se provede po spojení všech vláken, ale před jejich další exekucí** 

**Má metody: await( ) čeká, až všechni účastníci vyvolají await na této bariéře await(long timeout, TimeUnit unit) čeká, dokud buď všechny vyvolají await nebo nastane specifikovaný timeout** 

**getNumberWaiting( ) vrací počet čekajících na bariéru getParties( ) vrací počet účastníků procházejících touto bariérou isBroken( ) vrací true je-li bariera porušena timeoutem, přerušením, resetem, výjimkou reset( ) resetuje barieru po brake** 

**V příkladu je dána celočíselná matice a chceme sečíst všechny její prvky. V multiprocesorovém prostředí bude vhodné rozdělit ji na části, sčítat je samostatně a pak sečíst výsledky. Bariera zabrání sečtení parciálních součtů před jejich kompletací.** 

```
import java.util.concurrent.*;
```

```
 public class Soucet { 
  private static int matrix[][] = { 
    {1, 1, 1, 1, 1}, 
    {2, 2, 2, 2, 2}, 
    {3, 3, 3, 3, 3}, 
    {4, 4, 4, 4, 4}, 
    {5, 5, 5, 5, 5} 
  }; 
  private static int results[];
```
 **private static class Summer extends Thread { //Jeji instance provedou castecne soucty int row;** 

```
 CyclicBarrier barrier; //Vlakna teto tridy pracuji s barierou 
    Summer(CyclicBarrier barrier, int row) { //To je konstruktor sumatoru 
     this.barrier = barrier; 
     this.row = row; 
    } 
    public void run() { //aktivita vlakna pro castecny soucet 
     int columns = matrix[row].length; //radky pripoušti ruzne pocty sloupcu 
    int sum = 0; for (int i=0; i<columns; i++) { //provedeni castecneho souctu radku row 
      sum += matrix[row][i]; 
     } 
     results[row] = sum; 
     System.out.println( 
       "Vysledek pro radek " + row + " je : " + sum); 
     try { //cekani na ostatní ucastniky 
      barrier.await(); 
     } catch (InterruptedException ex) { 
      ex.printStackTrace(); 
     } catch (BrokenBarrierException ex) { 
      ex.printStackTrace(); 
     } 
    } 
   } //konec Summer = sumatoru pro castecne soucty 
   public static void main(String args[]) { 
    final int rows = matrix.length; // tj. 5 radku 
    results = new int[rows]; 
    Runnable merger = new Runnable() { //Definice barierove akce, splynuti část.souctu 
     public void run() { 
      int sum = 0; //ktera secte castecne soucty 
     for (int i=0; i<rows; i++) {
       sum += results[i]; 
 } 
      System.out.println("Celkovy vysledek je " + sum); 
 } 
}
    CyclicBarrier barrier = new CyclicBarrier(rows, merger); //Vytvoření bariery 
             //rows = počet ucastniku, tj. radek, merger je barierova akce 
   for (int i=0; i<rows; i++) { //Vytvoreni a spusteni vlaken pro
    new Summer(barrier, i), start(): // castecne soucty. Konstruktor Summer da
                                        } //každému vlaknu barieru barier a cislo radky 
    System.out.println("Cekani když není k tisku zatim zadny soucet"); 
   } 
  }
```
## **Př.9ZZavora Použití třídy CountDownLatch**

**Synchronizační prostředek, který dovoluje vláknu/vláknům čekat až se dokončí operace v jiných vláknech.** 

**Inicializuje se s zadaným čítačem, který je součástí konstruktoru a funguje obdobně jako počet účastníků v CyclicBarrier konstruktoru. Určuje, kolikrát musí být vyvolána metoda countDown.** 

**Po dosažení zadaného počtu jsou všechna vlákna čekající v důsledku vyvolání metody await uvolněna k exekuci.** 

**Metody:** 

![](_page_38_Picture_169.jpeg)

**String toString( ) vrací řetězec identifikující závoru a její stav (čítač).** 

**Příklad vytvoří množinu vláken, nedovolí ale žádnému běžet dokud nejsou všechna vlákna vytvořena.** 

**Vlákno main čeká na závoře až skončí všech 10 vláken** 

**Tento příklad by se dal řesit i jinak, třeba joinem** 

```
 import java.util.concurrent.*; 
  public class ZavoraTest { 
   private static final int COUNT = 10; 
   private static class Worker implements Runnable {//trida Worker ma dve zavory 
    CountDownLatch startLatch; 
    CountDownLatch stopLatch; 
    String name; 
   Worker(CountDownLatch startLatch, //konstruktor s formálními jmeny zavor
       CountDownLatch stopLatch, String name) {
     this.startLatch = startLatch; 
     this.stopLatch = stopLatch; 
     this.name = name; 
    } 
    public void run() { // Metoda run tridy Worker 
     try { 
       startLatch.await(); //* tady se hned vlakna zastavi a pobezi az po ** 
      } catch (InterruptedException ex) { 
       ex.printStackTrace(); 
      } 
     System.out.println("Bezi: " + name); 
     stopLatch.countDown(); //dekrementace citace zavory na konci vlakna 
    } 
  } //konec tridy Worker 
  public static void main(String args[]) { 
    CountDownLatch startSignal = new CountDownLatch(1);//vytvorenizavory scitacem=1 
    CountDownLatch stopSignal = new CountDownLatch(COUNT); //citac stopsignal = 10 
   for (int i=0; i<COUNT; i++) {
     new Thread( 
      new Worker(startSignal, stopSignal, //vytvori 10vlaken a spusti je, ty se ale v miste * 
Integer.toString(i))).start(); //hned zastavi. Jmena vlaken jsou 0, 1, ..,9
 } 
    System.out.println("Delej"); //Provede se po vytvoreni vsech 10 vlaken 
    startSignal.countDown(); //startSignal zavora se vynuluje ** 
    try { 
     stopSignal.await(); //vlakno main ceka az vsech 10 vlaken skonci 
    } catch (InterruptedException ex) { 
       ex.printStackTrace(); 
 } 
    System.out.println("Hotovo"); 
   } 
  }
```
## **Př. Výměník – použití třídy Exchanger <V>**

![](_page_40_Figure_1.jpeg)

**Třída Exchanger <V> umožňuje komunikaci vláken předáváním objektu V.** 

**K předání objektů je volána metoda exchange , která je obousměrná, vlákna si navzájem předají data. K výměně dojde, když obě vlákna již dosáhla místo, kde volají metodu exchange.** 

**Typickým příkladem použití je úloha producenta konzumenta. Nekomunikují ale plněním a vyprazdňováním jednoho (kruhového) bufferu, ale vymění si buffery celé (prázdný za plný a opačně).** 

```
import java.util.*; 
  import java.util.concurrent.*; 
   public class VymenikTest { 
   private static final int FULL = 10; //delka bufferu
    private static final int COUNT = FULL * 12;//pocet dat je 120 
    private static final Random random = new Random(); 
    private static volatile int sum = 0; 
    private static Exchanger<List<Integer>> exchanger = //predava se - 
   new Exchanger<List<Integer>>>>>>(); \frac{1}{2} //- seznam celych cisel
    private static List<Integer> initiallyEmptyBuffer; //2 vymenovane - 
    private static List<Integer> initiallyFullBuffer; //- buffery 
    private static CountDownLatch stopLatch = //zavora s citacem 2 
     new CountDownLatch(2); 
    private static class FillingLoop implements Runnable { //to je Producent 
     public void run() { 
      List<Integer> currentBuffer = initiallyEmptyBuffer; 
      try { 
      for (int i = 0; i < COUNT; i++) {
        if (currentBuffer == null) 
          break; // stop na null 
         Integer item = random.nextInt(100); //producent generuje náhodná čísla
```

```
 System.out.println("Produkovano: " + item); 
        currentBuffer.add(item); //add, remove, isEmpty jsou v java.util.concurrent 
        if (currentBuffer.size() == FULL) //je-li plny volej- 
         currentBuffer = //- exchange 
 EXCHANGER.EXCHANGE(CURTENT BUffer);
 } 
      } catch (InterruptedException ex) { 
      System.out.println("Vada exchange na strane producenta"); 
 } 
     stopLatch.countDown(); //dekrementuje citac zavory 
    } 
   } 
   private static class EmptyingLoop implements Runnable { //to je Konzument 
    public void run() { 
     List<Integer> currentBuffer = initiallyFullBuffer; 
     try { 
     for (int i = 0; i < COUNT; i++) {
        if (currentBuffer == null) 
         break; // stop na null 
        Integer item = currentBuffer.remove(0); 
        System.out.println("Konzumovano " + item); 
        sum += item.intValue(); //aby konzument něco delal, scita konzumované polozky 
        if (currentBuffer.isEmpty()) { //volej exchange pri prazdnem 
         currentBuffer = 
           exchanger.exchange(currentBuffer); 
       } 
       } 
      } catch (InterruptedException ex) { 
       System.out.println("Vada exchange u konzumenta"); 
 } 
     stopLatch.countDown(); //dekrementuje citac zavory 
    } 
   } 
   public static void main(String args[]) { 
    initiallyEmptyBuffer = new ArrayList<Integer>(); //vytvor buffery 
    initiallyFullBuffer = new ArrayList<Integer>(FULL); 
    for (int i=0; i<FULL; i++) { //naplneni bufferu 
     initiallyFullBuffer.add(random.nextInt(100)); 
 } 
    new Thread(new FillingLoop()).start(); //vytvor a spust producenta 
    new Thread(new EmptyingLoop()).start(); //vytvor a spust konzumenta 
    try { 
     stopLatch.await(); //cekani na zavore 
    } catch (InterruptedException ex) { 
       ex.printStackTrace();
```

```
 } 
 System.out.println("Soucet vsech polozek je " + sum); 
 } 
 }
```